## **Getting started with Simulis® Thermodynamics**

**Use Case 3: Using CAPE-OPEN Property Packages in Simulis Thermodynamics** 

Software & Services In Process Simulation

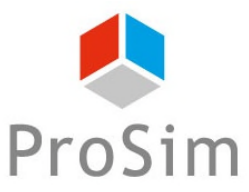

We guide you to efficiency

© 2021 ProSim S.A. All rights reserved.

#### **Introduction**

**CAPE-OPEN Property Packages gather thermodynamic information on a model. You can use them in any CAPE-OPEN standard compliant application.**

**All data packages created with Simulis Thermodynamics are automatically CAPE-OPEN compliant (thermodynamic plug interface) and can be used in third parties applications. You can also import Property Packages that were created in other applications (thermodynamic socket interface).**

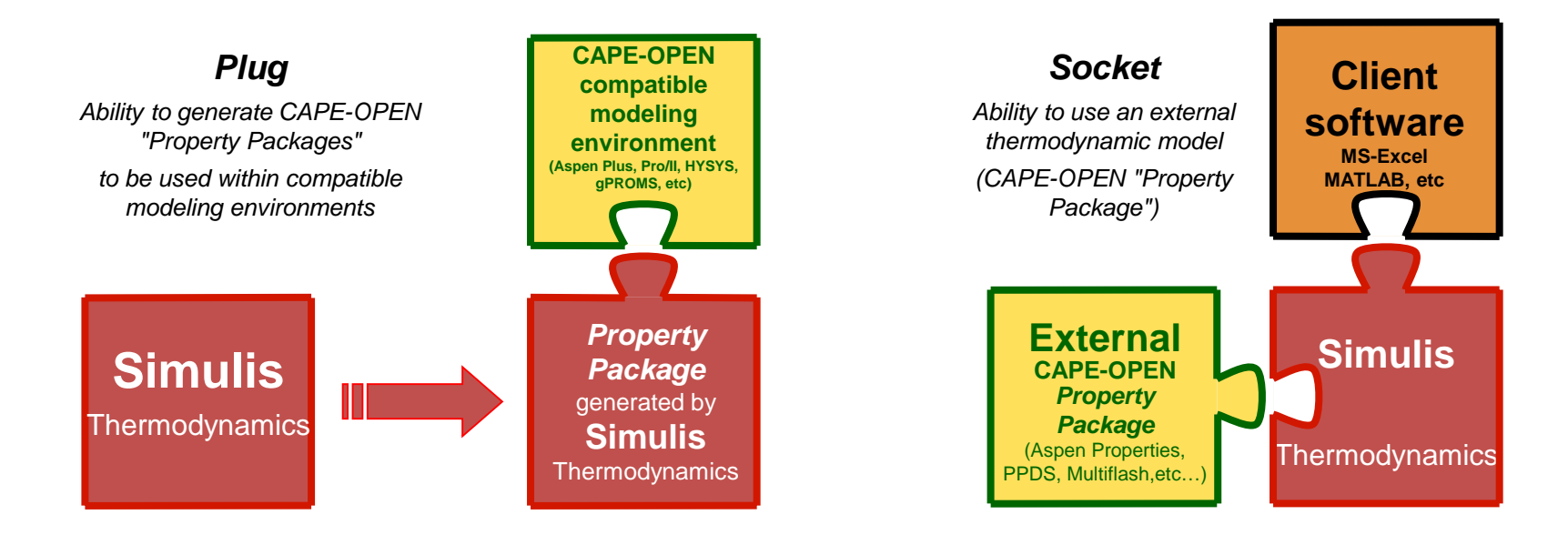

**This document presents the different steps to follow in order to import a CAPE-OPEN Property Package within Simulis Thermodynamics. The process to create data packages in Simulis Thermodynamics is described in the "***Getting started with Simulis Thermodynamics: Use Case 2***".**

2

### **Selecting a CAPE-OPEN Package**

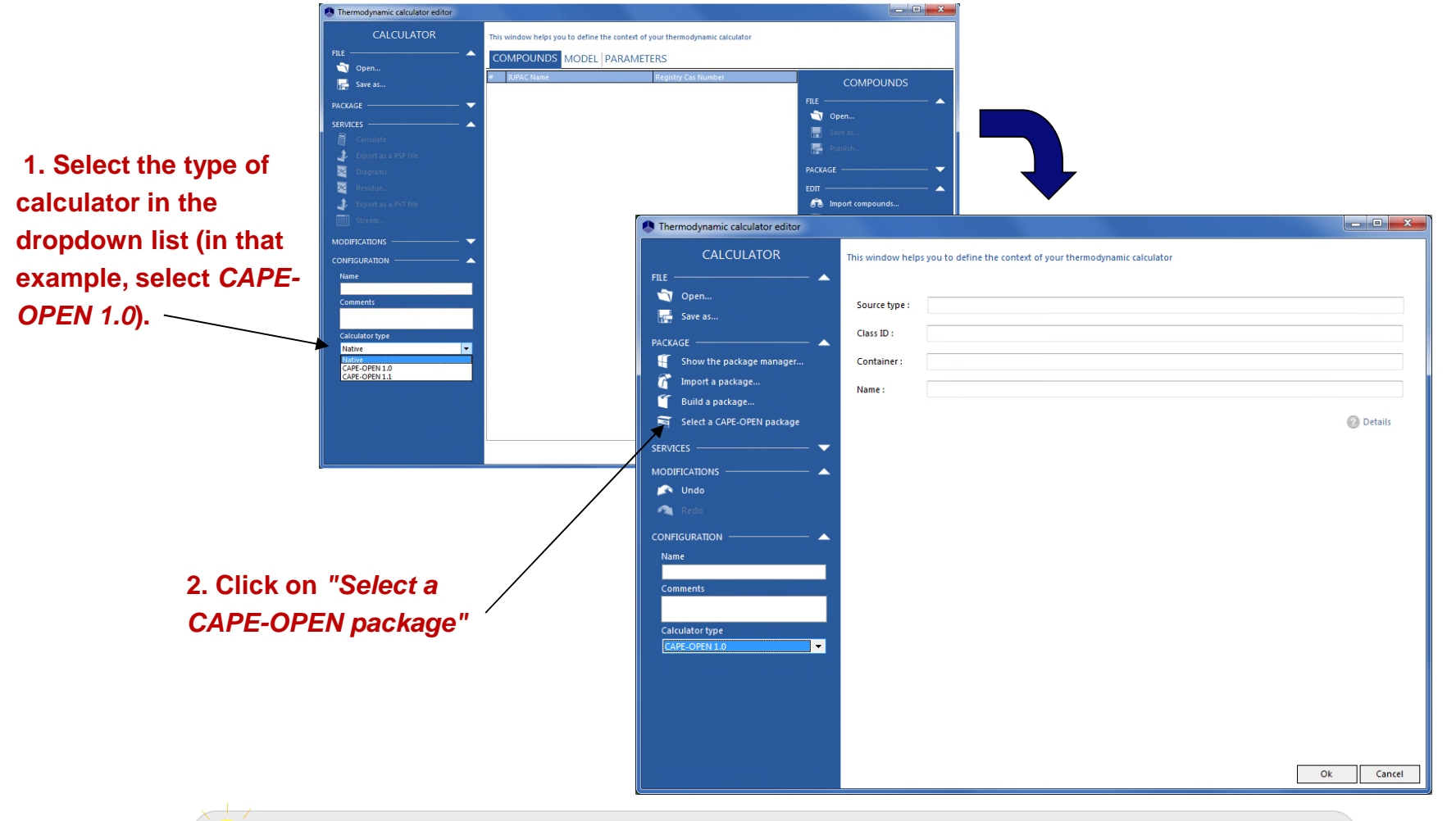

**It is possible to use different types of Calculators (also called** *Calculation Engine***) through Simulis Thermodynamics interface. It is particularly useful if you have calculation methods that are different from the "***native***" ones provided by Simulis Thermodynamics.**

### **Selecting a CAPE-OPEN Package**

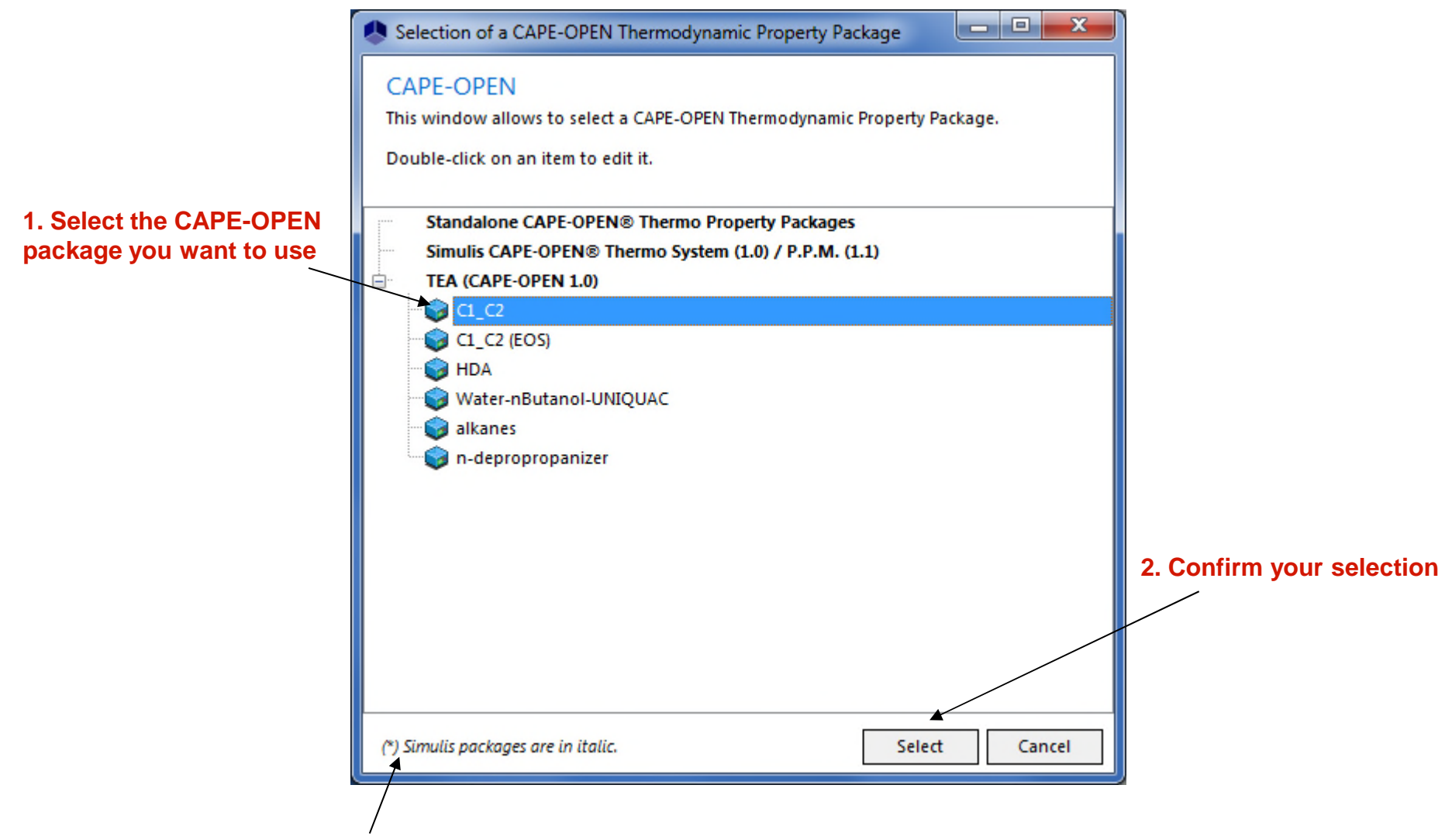

**Thermodynamic packages generated with Simulis Thermodynamics are automatically CAPE-OPEN compliant. They are listed in italic.** 

4

#### **Selecting a CAPE-OPEN Package**

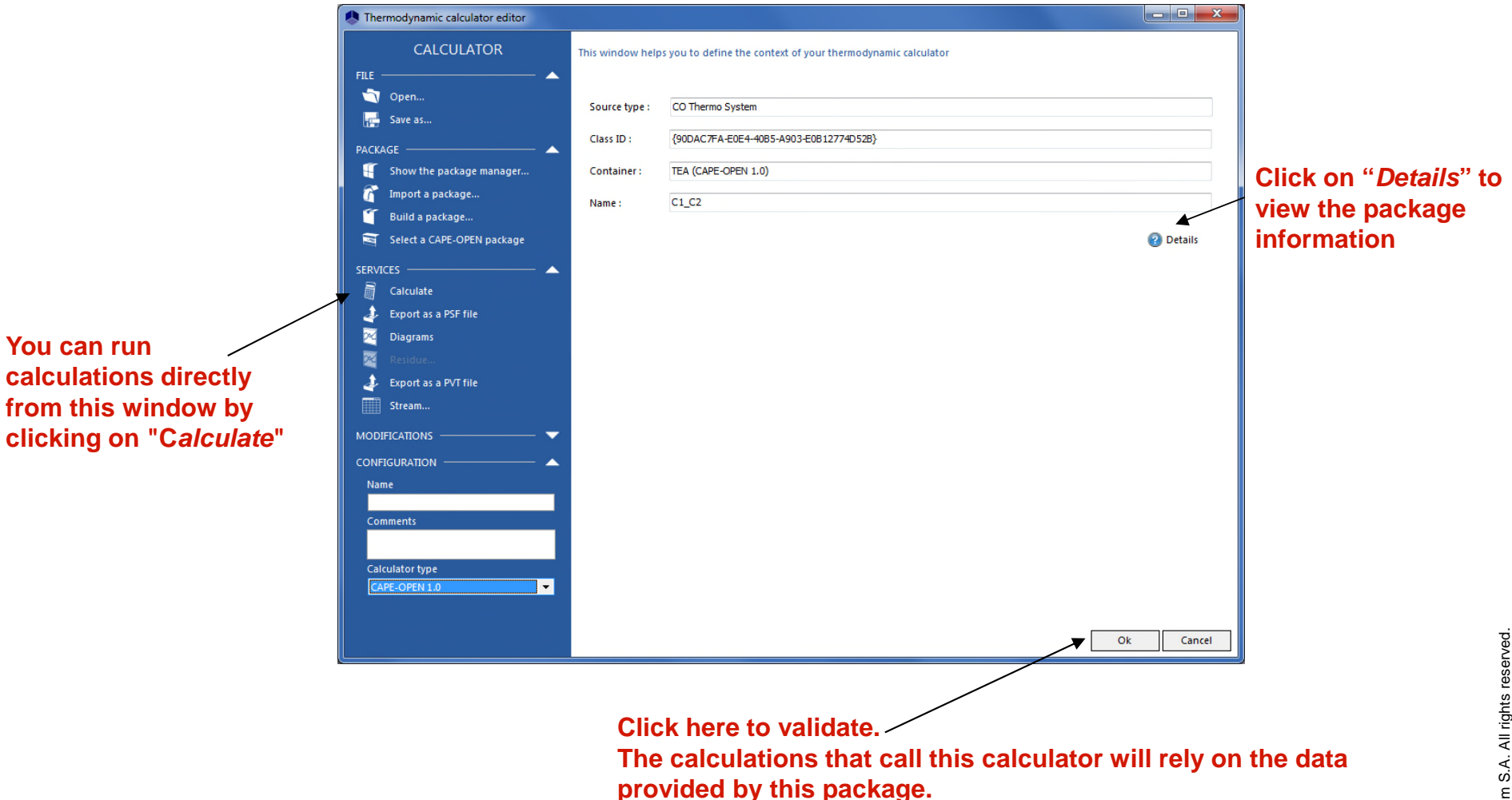

#### **Detailed view of a CAPE-OPEN package**

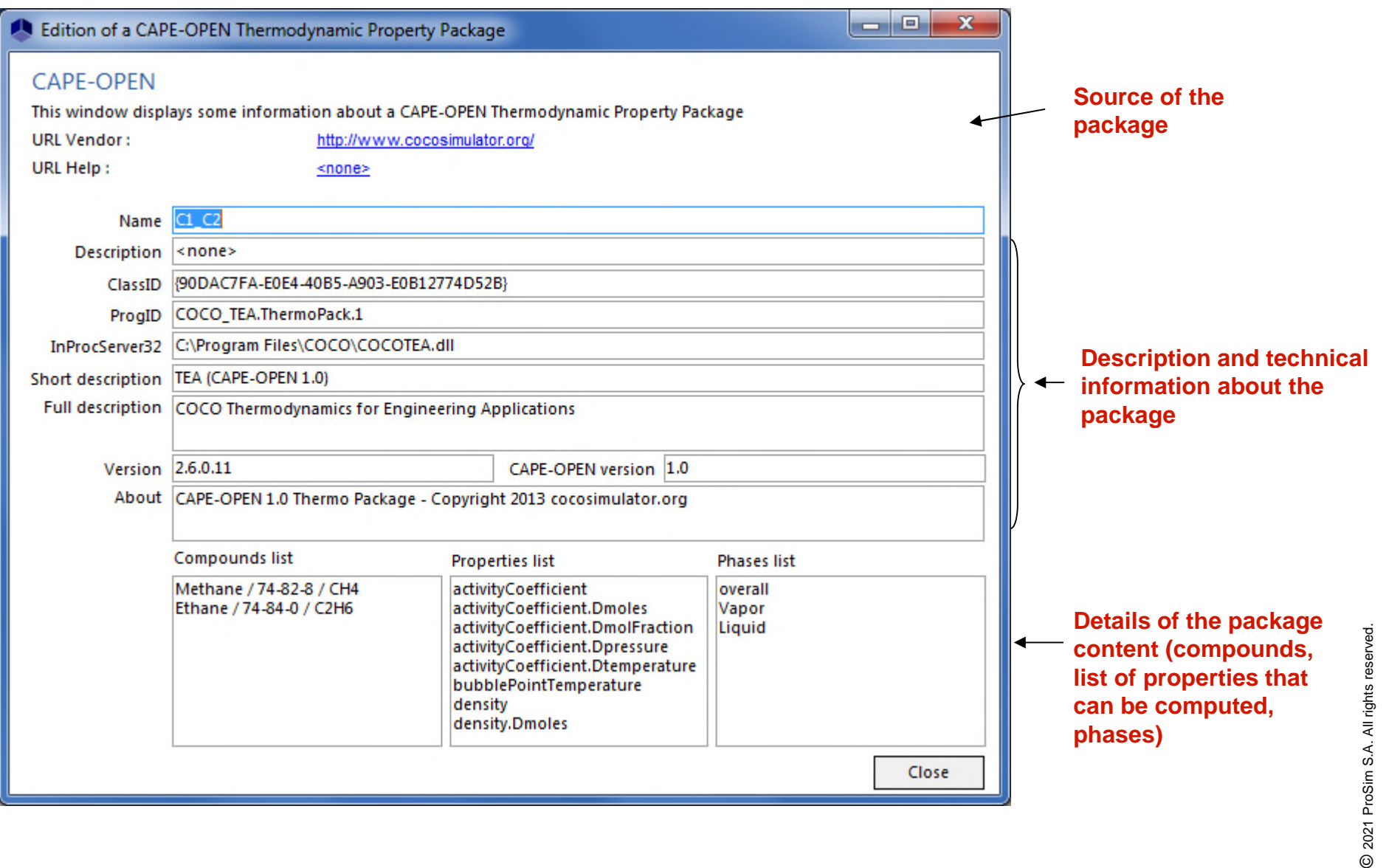

### **Specific case of RefProp®**

If you have RefProp®, you can use it through Simulis Thermodynamics. At any time, you can switch back to a « Native » Calculator.

RefProp Link

1. You can link RefProp to Simulis Thermodynamics during its installation. Otherwise run the program called « RefProp Link » (automatically installed on your computer at the same time as any ProSim software)

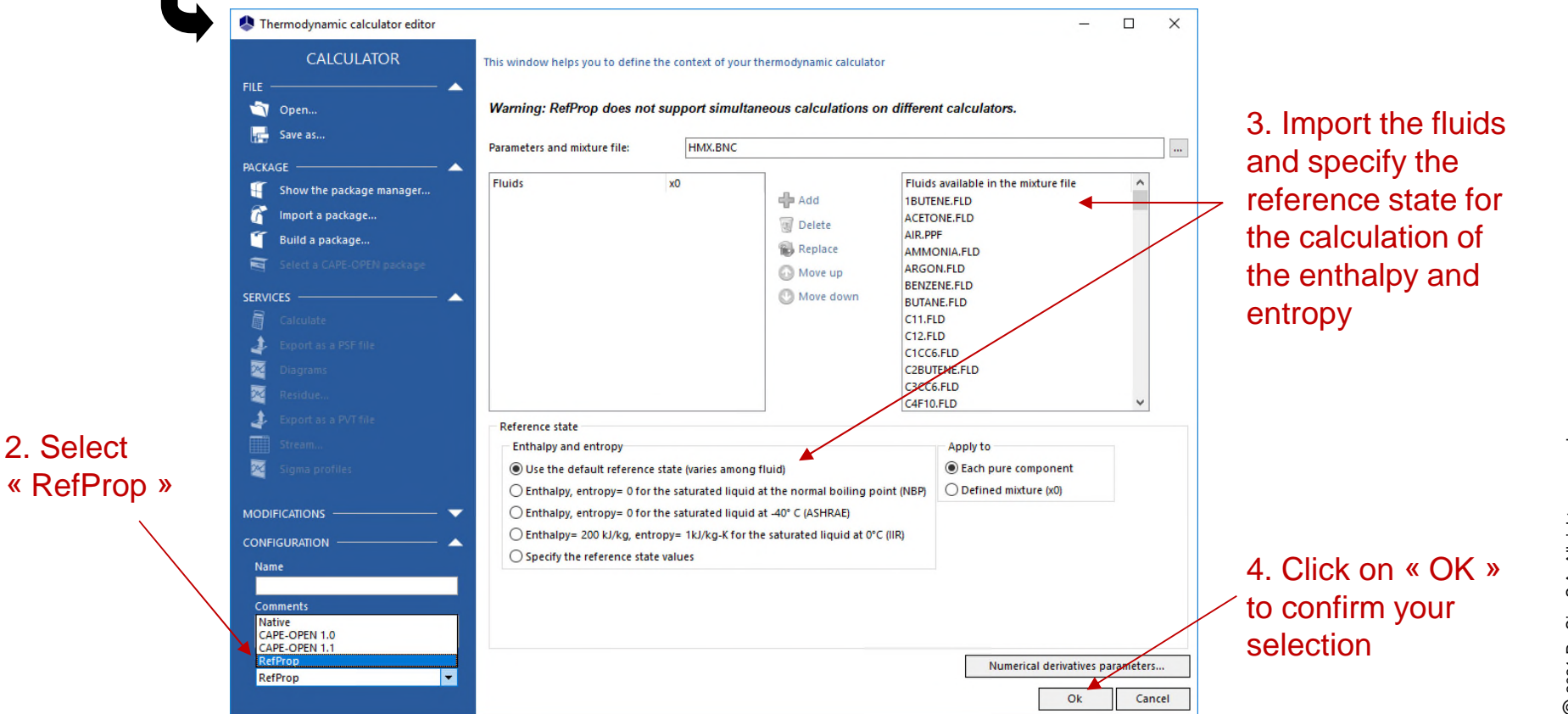

7

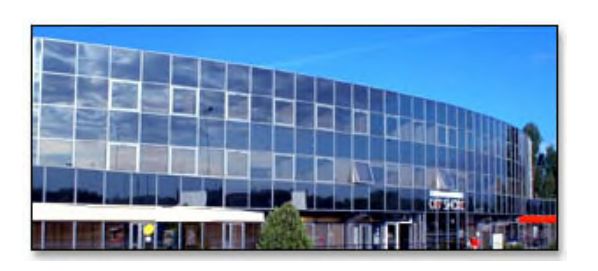

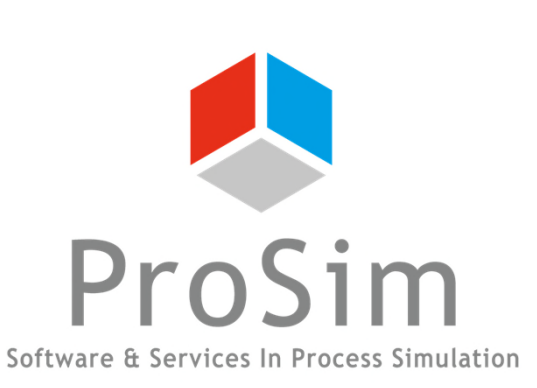

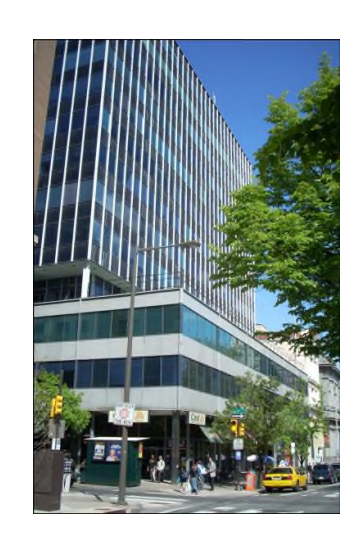

**ProSim SA** 51, rue Ampère Immeuble Stratège A F-31670 Labège France

 $\mathbf{R}$ : +33 (0) 5 62 88 24 30

# **www.prosim.net**  $\bullet$ : +1 215 600 3759

info@prosim.net

**ProSim, Inc.** 325 Chestnut Street, Suite 800 Philadelphia, PA 19106 U.S.A.